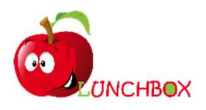

## Liebe Eltern,

da der Caterer Tastenext zum Ende des abgelaufenen Schuljahres 2022/23 überraschend vorzeitig seinen Vertrag gekündigt hat, sind wir als Lunchbox für das kommende Schuljahr eingesprungen, um die Mittagsverpflegung am WHG sicherzustellen.

Dabei sind uns folgende Aspekte wichtig:

- Wir möchten sicherstellen, dass wir alle Kinder gut, abwechslungsreich und bedarfsgerecht versorgen können.
- Wir möchten Ihnen so viel Auswahl und Flexibilität wie möglich bieten.
- Wir möchten nachhaltig arbeiten und nicht unnötig zubereitetes Essen wegwerfen.

Dazu benötigen wir Ihre Unterstützung.

Wir führen wöchentliche Abfragen durch, um den Bedarf zu ermitteln und auf dieser Grundlage die Anzahl der Mahlzeiten zu planen. Die Ausgabe erfolgt anhand der dann vorliegenden Namenslisten. Zusätzlich werden wir eine geringe (!) Anzahl an Essen für Schüler bereithalten, die spontan kommen und nicht über die Bestellung angemeldet wurden.

Die Mahlzeiten können folgendermaßen bestellt werden:

- Auf der Homepage des WHG unter der Rubrik "Schulangebote" => "Menüplan Cafeteria" finden Sie unser Essensangebot sortiert nach Wochen und jeweils von Montag – Donnerstag
- Zu jeder Woche finden Sie einen Link und einen QR-Code, der Sie zu einer Abfrageliste - ähnlich den Doodle-Listen – führt. Wir arbeiten mit dem Abfrage-Tool "fragab" (https://fragab.de/).
- Hier hinterlegen Sie den Namen Ihres Kindes und setzen einen Haken für das gewünschte Essen am jeweiligen Wochentag.
- Wir bieten pro Tag zwei Menülinien an, wovon eines vegetarisch ist.
- Bitte melden Sie jedes Kind folgendermaßen an: Nachname, Vorname, damit wir die Listen für die Essensausgabe alphabetisch sortieren können.
- Möchten Sie mehr als ein Kind anmelden, gehen Sie in der grauen Leiste auf "Menu" und "Stimme hinzufügen" und melden jedes weitere Kind einzeln an mit Nachnamen, Vorname.
- Die Listen können nur von uns als Administrator eingesehen werden.
- Sollten Sie noch Änderungen ihrer Anmeldung vornehmen wollen, verwenden Sie dafür bitte den Änderungscode, der Ihnen bei der Eintragung in die jeweilige Liste zugesendet wurde. Zumeist funktioniert die Änderung aber auch ohne Code.
- Die Liste für die jeweilige Woche wird zum Sonntagabend der Vorwoche geschlossen. Dann sind keine Änderungen mehr möglich.

Bitte helfen Sie mit, dass wir auf diese Weise unser Angebot planen können.

Für Verbesserungsvorschläge sind wir immer offen.

## Und wir bedanken uns bereits an dieser Stelle für Ihre Unterstützung.

Bei Problemen können Sie sich gerne an uns wenden unter fam-scheuermann@tonline.de